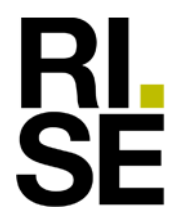

# **HANDLEDNING**

Energi och resurser 010-516 55 14 svein.ruud@ri.se

Kontaktperson RISE: Datum Beteckning Sida Svein Ruud 2023-10-18 P7 01140 rev 9.41 smh 1 (11)

TMF- Trä- och Möbelföretagen Box 55525 SE-102 04 Stockholm

# **Beräkningshjälpmedel för beräkning av energianvändning i nybyggda småhus enligt BBR 29 och BEN 3 (TMF-Energi\_version\_9-41\_smh\_2023-10-18.xlsx)**

#### **Bakgrund**

Som en följd av att Sverige har antagit EU:s "Energy Performance of Buildings Directive" (EPBD) har Boverket utarbetat byggregler som anpassats till direktivets krav. Sedan 2007 (BBR12-24) ställs i byggreglerna krav på en högsta specifik energianvändning. Behov uppstod hos trähustillverkande medlemmar inom TMF att få tillgång till ett beräkningshjälpmedel för att beräkna specifik energianvändning i de hus man levererar. SP (numera en del av RISE) utvecklade då på uppdrag av TMF Trä- och Möbelföretagen TMF Energi för beräkning av energiprestanda i småhus. TMF Energi har sedan 2007 vidareutvecklats och anpassat till de förändringar som skett i Boverkets byggregler (BBR). Fr.o.m. BBR 24 (BFS 2016:13) hänvisas till den helt nya föreskriften BEN "Boverkets föreskrifter och allmänna råd om fastställande av byggnadens energianvändning vid normalt brukande och ett normalt år" (BFS 2016:12). TMF Energi version 7.1 anpassades till nya BBR 25 och BEN 2 som började gälla 2017-07-01. I stället för krav på maximal specifik energianvändning ställdes då krav på maximalt primärenergital. En annan stor förändring var att 4 klimatzoner ersattes av 12 geografiska justeringsfaktorer. I version 7.11 rättades en felaktig koppling mellan ute- och inomhusdel för Nibes luft-vattenvärmepumpar och fler varianter på kombinationer infördes. Version 8.1 hänvisar genomgående till senaste BBR 26 som började gälla skarpt 2019-01-01. I version 8.11 återinfördes redovisning av specifik energianvändning och eleffekt vid forcerat flöde för spisfläkt/-kåpa togs bort som indata. I version 8.12 ändrades hänvisning från BBR 26 till BBR 27. I version 8.13 ändrades hänvisning från BEN 2 till BEN 3. I version 8.14 ändrades hänvisning från BBR 27 till BBR 28. I version 9.1 ändrades hänvisning från BBR 28 till BBR 29. Primärenergifaktorer byttes då även ut mot viktningsfaktorer och kravnivåer ändrades i enlighet med BBR29. Version 9.2 innehöll ett antal generella uppdateringar och förbättringar i användargränssnittet. Version 9.3 innehöll en uppdatering av på marknaden tillgängliga frånluftsvärmepumpsmodeller. Version 9.31 innehöll ytterligare ett par modeller av luftvattenvärmepumpar samt några justeringar och tillägg i gränssnittet. Version 9.4 har fått klimatdata för den nya normalårsperioden 1991–2020 och nya förfinade formler för beräkning solcellsinstallationers bidrag innanför Boverkets systemgräns. I version 9.41 har felaktiga indata för 17 klimatorter rättats, tre ytterligare luft-vattenvärmepumpar lagts till och några ytterligare justeringar av gränssnittet gjorts.

#### **RISE Research Institutes of Sweden AB**

501 15 BORÅS

Brinellgatan 4 504 62 BORÅS

010-516 50 00 033-13 55 02 info@ri.se

Postadress Besöksadress Tfn / Fax / E-post Detta dokument får endast återges i sin helhet, om inte RISE Box 857 Brinellgatan 4 010-516 50 00 i förväg skriftligen godkänt annat.

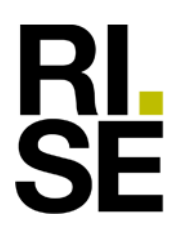

#### *Förändringar i version 9.31*

- *- Nibes senaste luft-vattenvärmepump S2125 samt två luft-vattenvärmepumpsmodeller från Mitsubishi har nu lagts in i huvudprogrammet.*
- *- Cellerna för föreslagen installerad eleffekt har låsts upp så att det kan ändras.*
- *- Beräknad för- och eftervärmningseffekt justeras upp till närmaste 100-tal Watt*
- *- I en verifieringsberäkning anges när och av vem en projekteringsberäkning gjordes.*

#### *Förändringar i version 9.4*

- *- För samtliga 310 klimatorter har tidigare varaktighetsdiagram för utetemperatur ersatts av varaktighetsdiagram baserat på SMHI:s klimatdatafiler för den nya normalårsperioden 1991–2020.*
- *- Nya förfinade formler för schablonmässig beräkning av solcellsinstallationers bidrag innanför Boverkets systemgräns. Dessa baseras på resultaten från ett E2B2-projekt där man genomförde detaljerade mätningar i 8 olika solcellsinstallationer med olika värmepumps- och ventilationssystem i olika delar av landet.*
- *- Rättelse av en bugg så att man vid en verifieringsberäkning kan skriva in datumet för beräkningen i projekteringsskedet utan att börja med ett mellanslag.*

#### *Förändringar i version 9.41*

- *- I version 9.4 fanns felaktiga indata för 17 av klimatorterna, vilket nu har rättats.*
- *- Tre nya Panasonic Aquarea Monoblock luft-vattenvärmepumparhar tillkommit.*

#### *Kommentar version 9.41*

- *- Om det dyker upp nya frånluftsvärmepumpar på marknaden finns en separat Excelfil där man manuellt kan lägga in indata tills vi har fått in dem i programmet: TMF-Energi\_version\_9-41\_FVPinv\_man\_indata\_2023-10-18.xlsx*
- *- Det planeras även för en separat Excelfil där så kallade "kombiaggregat" är samlade. Beräkningsflikar för vissa produkter finns redan att få från respektive tillverkare.*

#### **Målsättning**

Målsättningen har liksom för tidigare versioner varit att i samråd med TMF:s "teknikergrupp" ta fram ett beräkningshjälpmedel i Microsoft Excel som är användarvänligt och enkelt att använda. Detta "program" ska utifrån givna indata för den specifika byggnaden generera en beräkning och utskriftsrapport av energiprestanda i form av ett primärenergital (*EP*pet) enligt Boverkets byggregler BBR 29. Eftersom kraven avser energianvändning i färdig byggnad och vid "normal användning" krävs att beräkningarna sker med viss säkerhetsmarginal.

#### **Förutsättningar**

Beräkningsprogrammet förutsätter att användaren själv har tillgång till program för att beräkna Um-värde inklusive köldbryggor. Detta skall därför endast vara indata till beräkningshjälpmedlet. Vidare antas att användaren känner till kommun/klimatort där byggnaden skall uppföras. Slutligen antas att användaren har tillgång till vissa grundläggande prestandavärden hos installationer (värmekapacitet och COP för värmepumpar, temperaturverkningsgrad hos ventilationsvärmeväxlare, installerade eleffekter, etc).

#### **Begränsningar**

Beräkningshjälpmedlets har utvecklats för att räkna på nybyggda småhus med trästomme, "normal" isolering och traditionellt uppvärmningssystem (radiatorer eller golvvärme) utan kyla. Det fungerar även att räkna på lågenergihus när kombinationerna av installationstekniska lösningar överensstämmer med de som finns i TMF Energi. Med viss eftertanke går det även att räkna på luftvärmesystem (se anvisning på sid 9).

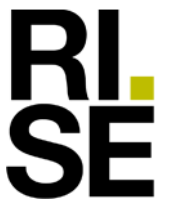

#### **Marginal**

I beräkningarna anges schablonmässigt tre nivåer (lågt, normalt, högt) av tillskott av värme från passiv solinstrålning, där även den högsta nivån motsvarar ett relativt lågt bidrag. Detta dels därför att det är komplicerat att bestämma indata (areor, riktningar, skuggningsfaktorer, persiennanvändning, vädring vid värmeöverskott, m.m.). Dels därför att det tillskott man verkligen kan tillgodoräkna sig i nya välisolerade villor bedöms vara relativt litet. Men också därför att man då automatiskt får en viss säkerhetsmarginal i beräkningarna.

Tanken är att man skall dimensionera sitt hus så att man uppnår högst det maximala värde på primärenergital (*EP*pet) som enligt BBR 29 gäller för aktuell hustyp och klimatort. Den inbyggda marginalen innebär att huset vid "normalt brukande" bör få ett något lägre primärenergital (*EP*pet) än beräknat. Beräkningen ger alltså en viss marginal för variationer i tillverkningsprocesser och variationer i "normalt brukande". Vid en energimedveten användning bör primärenergitalet kunna bli 10–20 % lägre än beräknat. Vid mer "normalt brukande" kommer primärenergitalet att närma sig det beräknade värdet. Vid ett energislösande beteende kan dock primärenergitalet istället bli 10–20 % högre, eller mer.

Om det inte är något fel i själva indata för huset så bör det i de fall som uppmätt energianvändning överskrider beräknat värde vara av intresse att studera avvikelser från det standardiserade "normala brukandet" som använts vid beräkningen. I detta innefattas inte bara ett eventuellt energislösande beteende (onormalt höga inomhustemperaturer, överdriven vädring eller duschning, etc.) utan också att familjesammansättningen kanske är en helt annan än den standardiserade användning som huset beräknats för. En familj med fyra tonåringar förbrukar t.ex. troligen mycket mer varmvatten än två pensionärer. Ett antal defaultvärden för "normalt brukande" som enligt BEN 1–3 (BFS 2016:12, 2017:6 och 2018:5) skall användas såväl vid en beräkning inför en bygganmälan som inför ett slutbesked har därför "låsts upp". Vid en uppföljning av uppmätt energianvändning under en 12-månadersperiod kan man därför istället mata in verkliga (kända/uppmätta) värden på antal boende, närvarotid, användning av varmvatten och hushållsel.

Givetvis påverkas energianvändningen också av om det under mätperioden varit ett varmare eller kallare år än normalt. För att se inverkan av detta kan man välja en ort med ett varmare eller kallare klimat än den aktuella orten.

För elvärmda hus gäller också att den i programmet beräknade dimensionerande eleffekten för uppvärmning vid DVUT (dimensionerande vinterutetemperatur) bör ha viss marginal till kravvärdet. Detta då det är summan av de installerade märkeffekterna på elektriska apparater för uppvärmning och varmvatten som det ställs krav på i BBR 29. För att säkerställa detta ska även märkeffekter för elektriska apparater för uppvärmning och varmvatten anges och redovisas.

#### **Installationstyper**

Olika beräkningsflikar har tagits fram för de installationstekniska lösningarna som i samråd med TMF:s "energigrupp" bedömts mest intressanta att kunna räkna på för att klara de krav på energianvändning som ställs i Boverkets Byggregler. Beräkningshjälpmedlet har anpassats till de kombinationer av installationer som redovisas i Tabell 1. Varje kombination har en egen flik i beräkningshjälpmedlet.

Samtliga flikar har möjlighet till schablonmässig beräkning av bidrag från solceller enligt anvisningar i Boverkets byggregler och tillhörande handbok.

Samtliga flikar har numera också möjlighet att schablonmässigt hantera komfortkyla.

I flikarna för fjärrvärme eller biobränslepanna finns även möjlighet att schablonmässigt hantera kombinationen med solvärme.

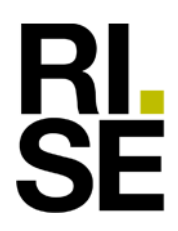

I flikar med ventilationsaggregat med värmeåtervinning (FTX) finns möjlighet att schablonmässigt hantera elektriska för- och/eller eftervärmningsbatterier.

Fliken för "EL + FTX (+sol)" har tagits bort och "Bränslepanna"/"BP" har ändrats till "Biobränslepanna"/"BIO", detta då det med en viktningsfaktor på 1,8 för el och fossila bränslen inte längre bedöms möjligt att klara energikravet med direktel eller fossila bränslen.

För berg-/markvärmepumpar finns separata flikar för on/off-styrda respektive inverter- /frekvensreglerade kompressorer.

Även för luft-vattenvärmepumpar finns en flik med alternativet F-ventilation. Detta då de utvecklade produkterna med inverter-/frekvensreglerade kompressorer har så bra prestanda även vid låga utetemperaturer att det i många fall bedöms vara möjligt att klara effektkravet vid DVUT även utan att de kombineras med FTX-ventilation.

Tabell 1. Möjliga kombinationer av installationstekniska lösningar

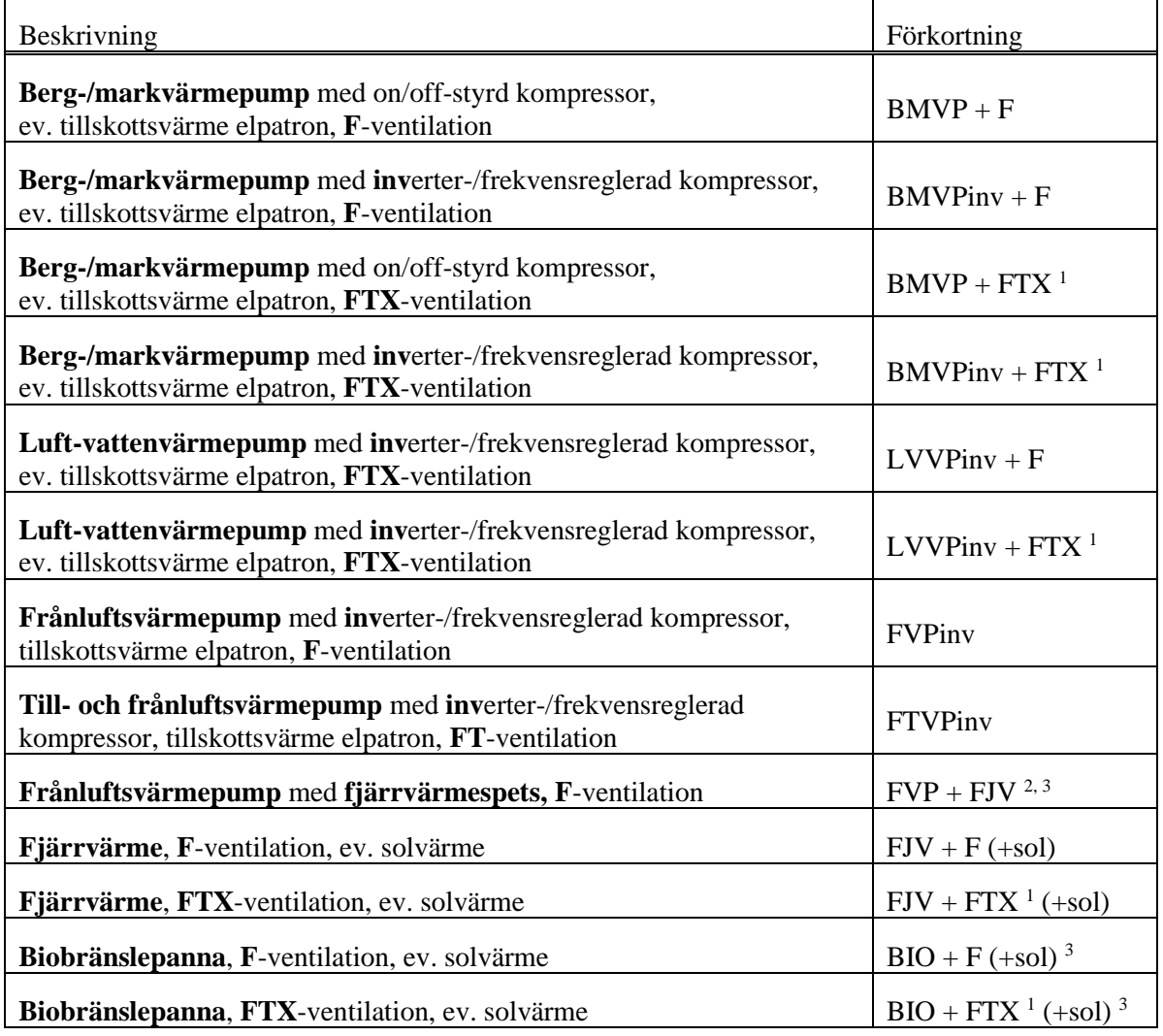

- 1) FTX = Från- och Tilluftsventilation med värmeväXling (= värmeåtervinning)
- 2) En integrerad produkt där elpatronen huvudsakligen ersätts av fjärrvärmespets.
- 3) Ett visst eltillskott kan också förekomma, varför en del av den energianvändning som i beräkningen redovisas som fjärrvärme/biobränsle istället kan bli elenergi. Detta tas dock inte hänsyn till vid beräkning av primärenergitalet  $EP_{pet}$ .

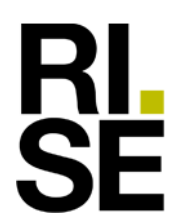

#### **Beräkningsförfarande**

Beräkning sker huvudsakligen enligt SS-EN ISO 52016-1:2017 och resultatet redovisas som total årlig energianvändning, samt energiprestanda i for av ett primärenergital (*EP*pet). Beräkningen utgår från ett varaktighetsdiagram baserat på klimatdata från SMHI för 310 orter och perioden 1991–2020. Statisk energibalans görs för 4-timmars perioder. Eftersom SS-EN ISO 52016-1:2017 huvudsakligen behandlar byggnadens värmebehov har beräkningen kompletterats med inverkan av varmvattenanvändning och olika kombinationer av installationstekniska lösningar. Brukarrelaterade defaultvärden har huvudsakligen valts i enlighet med BEN 1–3 "Boverkets föreskrifter och allmänna råd om fastställande av byggnadens energianvändning vid normalt brukande och ett normalt år" (BFS 2016:12, 2017:6 och BFS 2018:5). För hushållselens fördelning över året har en anpassning till "Sveby PM - Förtydligande anvisningar för hushållsel och komfortgolvvärme i flerbostadshus vid beräkning, mätning och verifiering" gjorts. I vissa fall har defaultvärden valts utifrån "Byggvägledning 8 – Energihushållning och värmeisolering", Utgåva 3, Svensk Byggtjänst, februari 2012. Varje ändring av indata innebär att tusentals energibalanser behöver uppdateras. Vissa beräkningar kräver även ett iterativt beräknings-förfarande vilket görs i en separat subrutin. Detta innebär att beräkningarna går mycket snabbare än med Excels inbyggda iterationsfunktion och att man kan ha andra Excelblad öppna innan man öppnar TMF Energi.

Om exfiltration sägs ingenting specifikt i BEN 3. Däremot hänvisas i ett allmänt råd till EN ISO 13789:2008, vilken tar upp beräkning av exfiltration. Programmet räknar enligt detta, men modifierat för att man i Sverige anger byggnadsskalets otäthet i l/s per kvm omslutande yta (och inte i oms/h) vid ±50 Pa tryckskillnad. För F-ventilerade byggnader måste man vid beräkningen även ta hänsyn till uteluftsventilernas inverkan på klimatskalets totala lufttäthet vid normal drift. Detta görs schablonmässigt som ett påslag på uppmätt lufttäthet och med antagandet att undertrycket vid normalflöde inte får bli för stort.

I samtliga flikar beräknas sedan version 6.1 såväl värmesystemets eleffektbehov vid DVUT som värmeeffektbehov  $P_{\text{tot}}$ . Det senare kan även användas för att välja/bedöma rätt storlek på värmesystemet (och värmepumpars täckningsgrad).

#### **Lösenordsskydd**

Programmet är lösenordskyddat. Endast genom att ange ett lösenord kan Excelboken öppnas för användning. Arbetsboken är skrivskyddad, öppna den därför med skrivskydd (då krävs inget ytterligare lösenord). När arbetsboken öppnats syns varje typhus som en flik i nedkant (med förkortning enligt tabell ovan). Man väljer den flik som motsvarar det typhus (d.v.s. den installationstekniska lösning) som motsvarar det hus man vill beräkna.

#### **Att spara en beräkning**

Man använder Excelboken lämpligen som en mall. Man öppnar den och gör en kopia av det kalkylblad som motsvarar den typen av hus man vill räkna på. Detta görs genom att "högerklicka" aktuell flik och välja "Flytta eller kopiera blad". På frågan "Välj bok" väljer man (ny bok) **och bockar för rutan "Skapa en kopia". Det senare är mycket viktigt! Gör alltså inga ändringar i "programfilen"** (TMF-Energi\_version\_9-41\_smh\_2023-10-18.xlsx), **och spara framför allt inga ändringar.** Den nya arbetsboken kan nu sparas med för projektet lämpligt namn och på lämplig plats. Nu kan man mata in alla specifika data för just detta projekt. På så sätt blir varje projektfil också mycket mindre än "programfilen".

#### **Indata**

Indata att fylla i är fetmarkerade och röda eller brandgula. Endast dessa indata kan ändras av användaren. Rödmarkerade indata skall/måste fyllas i av användaren med data för det aktuella huset. Brandgulmarkerade indata är antingen "Defaultvärden" eller ungefärliga värden som programmet beräknar baserat på andra rödmarkerade indata. Vid en beräkning av en

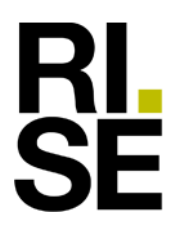

"Projekterad byggnad" inför en bygganmälan bör rödmarkerade indata baseras på projekterade värden och bygghandlingar medan av programmet beräknade brandgula värden kan användas som de är, men användaren kan också mata in egna värden om dessa kända vid beräkningen. Vid en beräkning av en "Färdigställd byggnad" inför ett slutbesked ska samtliga indata vara uppmätta/verifierade i den färdigställda byggnaden. **"Defaultvärden" för normalt brukande enligt BEN får dock inte ändras i en beräkning inför vare sig en bygganmälan eller ett slutbesked.** Om detta sker kommer röda avvikelsekommentarer att dyka upp på utskriftssida två. För de flesta indata finns kommentarer som vägledning vid inmatningen. För vissa andra indata, som beräknas av programmet, finns också kommentarer med förklaringar av hur dessa har beräknats. Kommentaren för ett visst indata kommer upp i en liten ruta intill när man för "muspekaren" över indatarutan. Att det finns en kommentar indikeras med en liten röd trekant i indatarutans högra övre hörn. För att undvika en "nolla" i utskriften bör åtminstone ett "blanksteg" matas in om uppgifter saknas i allmänna indata. I vissa fall finns det bara ett begränsat antal val av indata, t.ex. "ja" eller "nej". I dessa fall kommer det även upp en dropplist med möjliga val att klicka på. Även för övriga indata finns en dataverifiering som stoppar, varnar eller informerar om otillåtna eller orimliga värden matas in.

I vissa fall kan fortfarande en felaktig inmatning, t.ex. en nolla, orsaka att programmet "hänger sig" och ett antal utdatarutor kommer att visa "staket" (#). Det går då inte att ångra sig och "backa" Excelbladet till utgångsläget (före den felaktiga inmatningen). När detta inträffar är det bara att avsluta (utan att spara) och börja om där man var förra gången man sparade det aktuella Excelbladet. Detta är en egenskap (brist) i själva Microsoft Excel.

#### *Kommun/klimatort*

Kommun/klimatort väljs i en dropplist med 310 orterna. En varaktighetskurva för den valda klimatorten används sedan för beräkning av husets värmebehov. Varaktighetskurvorna som används i programmet baseras på klimatdata från SMHI för 310 orter för perioden 1981-2010. Här ska väljas den kommun som byggnaden är placerat i. Det är vid detta klimat som byggnaden beräkningsmässigt ska klara energikravet i Boverkets byggregler oavsett var i kommunen byggnaden ligger. För några kommuner finns i listan flera orter. Välj då den ort som ligger närmast och/eller bedöms mest representativ för byggnadens faktiska placering/ort. I programmet beräknas och redovisas även årsmedeltemperaturen *(Tute, medel)* för den aktuella klimatorten. För att särskilja klimatorten från den faktiska placeringen anges i adressfältet postnummer och postort.

#### *Dimensionerande vinterutetemperatur (DVUT)*

DVUT beräknas utifrån 1, 2, 3 och 4 dygnsvärden för husets placering hämtade från tabellvärden framräknade av SMHI och publicerats på Boverkets hemsida i februari 2017. Beräkningen av DVUT har skett enligt SS-EN 15927-5 för perioden 1981-2010 och för samma 310 orter som klimatdata ovan.

### *Byggnadsfysikaliska data (Atemp, Aom, Abottenplatta, Agarage, Um, q50, e)*

Byggnadens tempererade golvarea (*Atemp*), omslutande byggnadsyta (*Aom*) och genomsnittlig värmegenomgångskoefficient (*Um*) definieras närmare i BBR 29. Som tidigare nämnts förutsätts att användaren har tagit fram dessa värden med hjälp av handräkning eller separat programvara. OBSERVERA att i vissa programvaror måste man ange att fönstrens U-värde skall beräknas utan solinstrålning.

Area på eventuell bottenplatta på mark (*Abottenplatta*) används för att göra en schablonmässig beräkning av byggnadens tidskonstant  $(\tau)$ . Om garage innanför klimatskärmen har en bottenplatta ingår även dess golvarea.

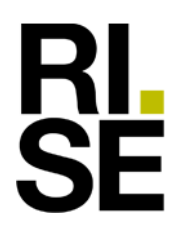

Golvarea för eventuellt garage innanför klimatskärmen (*Agarage*) ingår enligt BBR 29 inte i byggnadens tempererade golvarea (*Atemp*) men ökar energianvändningen. Detta då garaget antas värmas till samma temperatur som resten av huset, med radiatorer eller med golvvärme.

Byggnadens lufttäthet (*q50*) avser klimatskärmens genomsnittliga luftläckage vid +50 Pa tryckskillnad enligt EN ISO 9972:2015, metod 2, d.v.s. med samtliga uteluftventiler stängda och igen tejpade (vilket är det vanligaste förfarandet i Sverige). När det gäller lufttätheten finns det egentligen inget annat sätt att bestämma denna än att mäta. Ett välbyggt hus bör dock klara 0,6 l/s/m<sup>2</sup> . Men för att ange lägre värden bör man mäta. Bygger man många liknande hus bör man efter ett antal mätningar kunna basera sina beräkningar i projekteringsskedet på detta erfarenhetsvärde (om det är stabilt) och sedan bara göra stickprovsmässiga mätningar på kanske vart 5:e hus. Beräkning på färdigställd byggnad bör baseras på uppmätt värde.

För F-ventilerade hus antas att uteluftsventilerna är nära stängda vid DVUT. Beräkningsmässigt antas dock tätheten inklusive ventiler aldrig bli lägre än ett visst minsta värde som beror på husets formfaktor (Aom/Atemp). Orsaken är att ett rimligt högsta undertryck på ca -20 Pa vid F-ventilation förutsätter att ett antal uteluftsventiler måste vara öppna även vid DVUT. Detta innebär att en bättre angiven täthet än ett visst lägsta värde på ca 0,3  $1/s/m<sup>2</sup>$ inte kommer att leda till en lägre beräknad energianvändning vid F-ventilation. Öppning av uteluftsventiler och fönstervädring under uppvärmningssäsongen antas därutöver enligt BEN 3 leda till ett ökat värmebehov på 4 kWh/m<sup>2</sup> och år.

Känsligheten för husets täthet är som framgår vid användning av programmet större vid balanserad FTX-ventilation. Men enligt ovan är tätheten också viktig vid F-ventilation. Vid FTX- och F-ventilation bör därför lufttätheten på själva klimatskalet vara mindre än 0,3 l/s/m<sup>2</sup> respektive  $0,6 \text{ l/s/m}^2$  för att förlusterna från ofrivillig ventilation ska hållas på en låg nivå.

Byggnadens avskärmning är ett mått på byggnadens vindutsatthet och varierar mellan "ingen", "måttlig" och "kraftig" avskärmning. Närmare handledning för bedömning av vilket som skall väljas ges i Excelbladets kommentar för denna indata. Som default antas i programmet en måttlig avskärmning. Småhus som är anslutna till fjärrvärme ligger ofta väl avskärmat i stadsmiljö och kan då antas ha en kraftig avskärmning.

Inverkan av passiv solinstrålning kan väljas i tre nivåer; "låg" motsvarar ett hus som ligger i ett skuggat läge och/eller har större delen av sina fönsterytor åt norr, nordost eller nordväst, "normal" motsvarar ett hus som inte ligger särskilt skuggat och med en jämn fördelning av fönsterytor åt olika väderstreck, "hög" motsvarar ett hus som ligger i ett icke skuggat läge och där fönster placerats för ett högt utnyttjande av passiv solinstrålning höst, vinter och vår. Om huvudsakligen fönster med låga g-värden används i solutsatta lägen bör alternativet "hög" passiv solinstrålning inte användas.

#### *Installationstekniska data*

Indata har delats in olika fetmarkerade inramningar för olika typer av installationer; värmeproduktion (och eventuell solvärme), värmedistribution (radiatorer eller golvvärme), ventilation (inklusive eventuell reducerad ventilation vid frånvaro), spisfläkt/kåpa och eventuell direktelvärme.

I en förprojektering kan i programmet givna installationstekniska data användas som en första approximation. Det bör finnas produkter på marknaden som klarar dessa nivåer.

RISE arbetar på uppdrag av TMF med att ta fram en sammanställning av verifierade indata för olika installationstekniska produkter, främst värmepumpar och FTX-aggregat. I de fall data saknas i denna sammanställning hänvisas till data från tillverkaren/leverantören av respektive produkt.

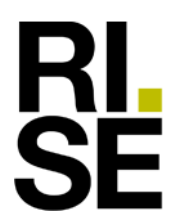

Beroende på husets storlek och typen av ventilationslösning, samt uppgift om eleffektiv ventilation eller inte, beräknar programmet automatiskt ett ungefärligt defaultvärde för ventilationsfläktarnas elförbrukning. På ett liknande sätt beräknas automatiskt ungefärliga defaultvärden för elförbrukning hos cirkulationspumpar, baserat på inmatade uppgifter om husets storlek, årsmedeltemperatur, eleffektivitet, etc. Dessa fläkt- och pumpeffekter kan även matas in manuellt om mer exakta projekteringsvärden är kända. I vissa fall behöver manuell korrigering göras, t.ex. om en extra cirkulationspump används i samband med att en värmepump kopplas till en ackumulerande arbetstank.

Beroende på uppgiven andel "Vattenburen golvvärme" görs automatiskt en korrigering av värmedistributionssystemets verkningsgrad. Värmedistributionssystemets verkningsgrad påverkas också av om man har återkopplad reglering i form av rumstemperaturgivare eller termostatventiler. Vid återkopplad reglering antas ett radiatorsystem ha en verkningsgrad på 96% och ett golvvärmesystem en verkningsgrad på 93%. Annars antas ett radiatorsystem ha en verkningsgrad på 94% och ett golvvärmesystem en verkningsgrad på 90%. Vid blandade system beräknas det totala värmedistributionssystemets verkningsgrad utifrån de olika systemens andel av den totalt uppvärmda arean.

Om man i en villa med värmepump har golvvärme på nedre plan och installerar överdimensionerade radiatorer eller fläktkonvektorer (som klarar dimensionerande värmebehov vid DVUT med en framledningstemperatur på cirka +35°C på övre plan anges även denna yta som "Vattenburen golvvärme". Sedan version 2.2 gäller att även area för golvvärme i garage innanför klimatskärm skall ingå i inmatat värde för "Vattenburen golvvärme". Fr.o.m. version 3.2 (och 2.4) kan man även valfritt välja maximal framledningstemperatur vid DVUT i intervallet 35–55 °C.

För berg-/markvärmepumpar ska COP-värden och avgivna värmeeffekter vara värden från provning enligt EN 14511. För beräkning av inverter-/frekvensreglerade kompressorer krävs mycket mer indata. Separat flikar har därför tagits fram för denna typ av berg-/markvärmepumpar. För luft-vattenvärmepumpar krävs extremt mycket indata. Modelleringen av dessa värmepumpar görs därför utanför TMF Energi. Endast en färdig och verifierad modell används i programmet där modellparametrar ligger i en dold databas och användaren endast väljer värmepump från en lista av inlagda produkter. Även för frånluftsvärmepumpar finns fr.o.m. version 8.1 en lista av produkter att välja bland. COP-värden och värmeeffekter redovisade av tillverkaren ska vara värden från provning enligt tillämpliga delar av befintliga standarder.

För kombiprodukter med värmepump och ventilationssystem ihop-byggt till en enhet får man vid benämningen av ventilationsdelen hänvisa till värmepumpen och manuellt ange indata för värmeåtervinningen som om den vore en separat enhet. Undantaget är frånluftvärmepumpar där hela produkten betraktas som en helhet. Kombiprodukter där ventilationsdelen interagerar med värmepumpen på ett mer sofistikerat och komplext sätt än att den eventuellt för- och/eller eftervärmer uteluften kan inte hanteras i någon av de nuvarande flikarna i TMF Energi.

Programmet tar på olika sätt hänsyn till skillnader mellan provningsdata och prestanda i en verklig installation. T.ex. beräknas automatiskt hur husets storlek och värmedistributionssystem påverkar värmepumpens effektivitet. Återladdning av borrhål eller markkollektor med värme från frånluften kan anges och därigenom beaktas i beräkningen. Även skillnad mellan markollektor och borrhål i berg kan beaktas, liksom borrhålets storlek. Hänsyn tas också till om värmepumpen är utrustad med A-klassade cirkulationspumpar.

För en standard fjärrvärmecentral med plattvärmeväxlare och utan varmvattenberedare kan i princip defaultvärden användas rakt av.

För bränslepannor skall pannverkningsgrad för vinterfallet vara värden från provning enligt tillämpliga delar av EN 303-1, -2, -3, -4,-5, -6, -7 och EN 304. För övriga indata hänvisas till

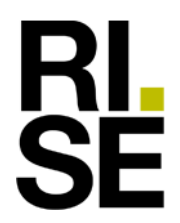

fabrikantdata eller så får schablonvärden enligt anvisningar i indatarutornas kommentarer användas.

För FTX-aggregat gäller att temperaturverkningsgraden inklusive inverkan av fläktvärme ska anges enligt SS-EN 13141-7 vid den standardiserade "torra" driftpunkten +20/+7 °C från-/uteluftstemperatur. Programmet tar automatiskt hänsyn till fläktvärmens inverkan på verkningsgraden samt hur husets storlek/luftflöde påverkar verkningsgraden. Funktion vid låga utetemperaturer hanteras vidare via en dropplist där man anger om avfrostning behövs och i så fall om det sker via någon typ av stoppavfrostning/by-pass eller förvärmning till en viss temperatur. Fr.o.m. version 8.2 hanterar programmet även beräkning av energi- och effektbehov vid eventuell eftervärmning av tilluften med el. Värmeförluster i systemet beroende på obalans samt värmeläckage genom aggregathölje och kanaler antas schablonmässigt vara inkluderat i beräkningen av infiltrations-förluster som görs för byggnadsskalet med antagande om helt balanserat flöde. Varma till- och frånluftskanaler antas dock vara placerade innanför klimatskärmens isolering. Vidare antas alla kalla utelufts- och avluftkanaler innanför den isolerade klimatskärmen vara väl isolerade. Om dessa antaganden inte föreligger bör angiven temperaturverkningsgrad sänkas med 5–10 %-enheter jämfört med vad som mätts upp enligt SS-EN 13141-7. Programmets beräkning av tidskonstanten tar även hänsyn till inverkan av ventilationsvärmeväxling.

Det finns även möjlighet att räkna på inverkan av elektriska för- och/eller eftervärmningsbatterier i FTX-aggregat. I fallet förvärmning beräknar programmet ett värde utifrån de för FTX-aggregatet enligt ovan angivna indata. I annat fall förutsätts att tillverkare eller konsult kan ge ett värde på för- och/eller eftervärmningsbatteriers uppskattade årliga elförbrukning vid normal drift och aktuellt luftflöde. Det bör observeras att för- och/eller eftervärmningsbatteriernas märkeffekt i de flesta fall ska ingå i den angivna summan för "Märkeffekt direktelvärme".

BBR 29 tillåter sänkning av luftflödet till 0,10 l/s m<sup>2</sup> då ingen vistas i bostaden. För F- och FTX-ventilerade hus finns möjligheten att välja reducerad ventilation (undantaget hus med frånluftsvärmepump). Schablonmässigt har antagits att frånvarotiden är 10 h/dygn enligt BEN. Detta reducerar ventilationsförlusterna. Vid reducerat flöde ökar också temperaturverkningsgraden något. Denna ökning beräknar programmet utifrån givna data vid normenlig ventilation (minst  $0.35 \frac{1}{s}$  m<sup>2</sup>). För F-ventilerade hus innebär däremot en sänkning av flödet att infiltrationen ökar. Hur mycket beror i sin tur på hur tätt huset är. Även denna inverkan tas hänsyn till i energiberäkningen. För att kunna använda sig av funktionen "Reducerat flöde" i en beräkning inför en bygganmälan förutsätts att någon form av automatisk närvaro- och behovsstyrning är installerad. För att enligt allmänt råd i BBR avsnitt 6:251 ta hänsyn till att projekterat flöde kan komma att minska på grund av försmutsning i ventilationsfilter, ändring av tryckfall över filter, m.m. har defaultvärdet för normalflödet vid närvaro fr.o.m. version 8.1 satts till 0,37 l/s m<sup>2</sup>. Vidare har defaultvärdet vid frånvaro satts till 0,15 l/s m<sup>2</sup> då det i praktiken kan vara svårt att komma ned till minimivärdet vid frånvaro. Om så önskas kan man sänka respektive defaultvärde ned till miniminivån.

Programmet är inte utvecklat för att räkna på luftvärmesystem, men man kan approximativt räkna på det. Om till- och frånluftskanaler huvudsakligen är förlagda innanför det isolerande klimatskalet så sätter man "vattenburen golvvärme" till 0 (noll) m<sup>2</sup>. Om till- och frånluftskanaler huvudsakligen är förlagda utanför det isolerande klimatskalet (t.ex. på en kall vind) så sätter man "vattenburen golvvärme" till ("A<sub>temp</sub>" - "Elgolvvärme (badrum/hall)" – 1) m<sup>2</sup>. Speciellt i det senare fallet måste även ett lägre värde för "Pel cirk.pump, medel" i W matas in.

Enligt BEN, Kapitel 2, 5 § får byggnadens energianvändning reduceras med energin från solfångare eller solceller placerade på huvudbyggnad, uthus eller byggnadens tomt, i den omfattning byggnaden kan tillgodogöra sig energin för uppvärmning, komfortkyla, tappvarmvatten och byggnadens fastighetsenergi. Detta innebär att solenergi som används till

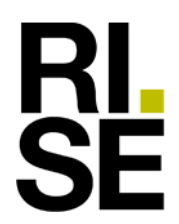

annat ändamål (exempelvis hushållsel), levereras till andra byggnader eller ut på fjärrvärmeeller elnätet inte får tillgodoräknas.

När det gäller solfångare så finns det vissa data på RISE:s hemsida, men dessa avser endast själva solfångaren. Eftersom de data som efterfrågas i programmet till stor del beror på hela systemet inklusive ackumulatortank och styrsystem, bör man därför begära in data från leverantören av solvärmesystemet. Som påpekas i en kommentar i programmet bör denne då som underlag få in uppgifter om husets värmesystem, samt värme- och varmvattenbehov utan solfångare. De värden som angetts som "default" i programmet är relativt låga, men inte orimliga för ett mindre standardsystem (huvudsakligen dimensionerat för tappvarmvatten sommartid). Ett väldimensionerat system med stora solfångare, stor ackumulatortank och ett lågtemperatur värmedistributionssystem kan kanske komma upp i 60% täckningsgrad för tappvarmvatten och 20–30% täckning av värmebehovet.

I TMF Energi kan man beräkna en schablonmässig reduktion baserad på totalt producerad solel samt olika elförbrukares beräknade elanvändning och deras uppskattade möjlighet att momentant tillgodogöra sig den producerade solelen.

El-golvvärme är enligt Boverkets gränsdragningslista en del av uppvärmningssystemet och dess energianvändning ingår därför i den beräknade energianvändningen. Fr.o.m. version 8.2 hanteras el-golvvärme som ett reglerande värmesystem vilket för större golvytor ger en något lägre och mer realistisk uppskattning av elanvändningen än tidigare schabloner. Även handdukstorkar (el) hanteras mer korrekt i version 8.2, men om samtidigt annan huvudsaklig uppvärmningskälla finns i rummet räknas deras elanvändning inte in i energianvändningen.

Ett vädringspåslag med 4 kWh/m<sup>2</sup> och år värme görs enligt BEN. Vidare antas enligt BEN att spisfläkt/-kåpa används 0,5 h per dygn. Spisfläktens/-kåpans flöde antas vara forcerat vid användning och kan inte sättas till ett lägre värde än 60 l/s. Installerad spisfläkts/-kåpas aktuella forcerade flöde skall anges, detta för att få med dess inverkan på energianvändningen. Om kolfilterfläkt används skall ändå ett lägsta flöde på 60 l/s anges i beräkningsbladet. Detta därför att ett ökat behov av utvädring av övertemperaturer då bedöms uppstå.

Det finns en ruta där man kan anger om huset är utrustat med energieffektiva sanitetsarmaturer. Schablonmässigt antas då en sänkning av den specifika varmvattenanvändningen med 10%, från 20 till 18 kWh/m<sup>2</sup> år A<sub>temp</sub>. För tappvarmvatten antas vidare förbrukningen vara 10% högre mitt i vintern och 10% lägre mitt i sommaren.

Observera att i den "normala" (standardiserade) användningen av hushållsel ingår inte el till motorvärmare eller infravärme på uteplatser. El till fristående (eller utanför den egentliga klimatskärmen placerade) garage eller förråd ingår inte heller.

Användningen av hushållsel antas vidare mitt i vintern vara drygt 20% högre än årsmedelvärdet och mitt i sommaren drygt 20% lägre än årsmedelvärdet. Detta enligt förtydligande anvisningar i Sveby PM daterat 2020-05-18.

#### **Utdata**

En sammanställning av de flesta beräknade värden av intresse redovisas i ett utdatafält längst ned till höger om inmatningsfälten. Vilka utdata som redovisas varierar något mellan de olika typhusen.

Genom att välja skriv ut så genereras en utskrift med alla in- och utdata, samt en rapportsida som endast innehåller ett urval av dessa utdata samt allmän information om byggnaden m.m. Innehållet i denna rapportutskrift kan även ses direkt på skärmen genom att flytta sig nedåt i Excelbladet.

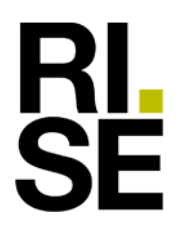

#### **Energiklassning och nära-nollenergibyggnader**

I såväl utdatafältet som i rapportsidan redovisas klassning av energianvändning enligt BED 11 "Boverkets föreskrifter och allmänna råd om energideklarationer för byggnader" (BFS 2007:4 t.o.m. BFS 2021:3). Energiklass C innebär att beräknad energianvändning ligger i intervallet 75–100 % av energikravet i BBR 29. Energiklass B innebär att beräknad energianvändning ligger i intervallet 50–75 % av energikravet i BBR 29. Energiklass A innebär att beräknad energianvändning är maximalt 50 % av energikravet i BBR 29. Enligt Direktivet om byggnaders energianvändning (2010/31/EU) ska medlemsstaterna se till att alla nya byggnader senast den 31 december 2020 är "nära-nollenergi"-byggnader, vanligen förkortat NNEbyggnader. Det finns sedan 2017-06-26 (BBR 25) en svensk definition av och kravnivåer för NNE-byggnader i Sverige, d.v.s. en byggnad som klarar energikraven i BBR25 eller senare (energiklass C eller bättre) är en NNE-byggnad.

#### **Osäkerhet hos beräknade resultat**

Osäkerheten hos den beräknade energianvändningen är till stor del beroende på osäkerheten i givna indata. Men eftersom det är en förenklad beräkningsmetod, som t.ex. inte tar hänsyn till dynamiska effekter, kvarstår en osäkerhet även om alla indata skulle vara exakt korrekta. Genom begränsad inverkan av solinstrålningen ger beräkningen en viss marginal för variationer i tillverkningsprocess och variationer i "normalt brukande". Det beräknade värdet är därför ett ungefärligt värde som vid en normal användning av byggnaden i de flesta fall ej kommer att överskridas. Vid en energimedveten användning bör verklig energianvändning kunna bli 10–20 % lägre än beräknat. Vid ett energislösande beteende kan verklig energianvändning istället bli 10–20 % högre, eller mer. Uppvärmning av fristående garage, samt användning av motorvärmare och infravärmare (på uteplats) kan t.ex. leda till att den totala energianvändningen blir mycket högre än vad som beräknats.

#### **Support**

Supportfrågor kring användning/handhavande av programmet skickas via e-post till Svein Ruud [svein.ruud@ri.se](mailto:svein.ruud@ri.se)

Frågor kring prenumeration, licenser, kurser, priser, fakturor etc. skickas via e-post till Nina Carlén Gouliavera [nina.carlen.gouliavera@ri.se](mailto:nina.carlen.gouliavera@ri.se)

#### **Ekonomiskt ansvar**

Om Programvaran inte i allt väsentligt fungerar enligt Dokumentationen, skall RISE hela ansvar och Er enda kompensation vara begränsad till utbytt Programvara, rättad på RISE bekostnad.

#### **RISE Research Institutes of Sweden AB Energi och resurser**

 $\frac{1}{2}$ 

Utfört av Granskat av

Svein Ruud Mats O. Berggren

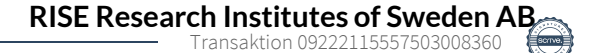

# Verifikat

Transaktion 09222115557503008360

# Dokument

Handledning\_TMF-Energi\_version\_9-41\_smh\_2023-10- 18 Huvuddokument 11 sidor Startades 2023-10-19 12:04:27 CEST (+0200) av Svein Ruud (SR) Färdigställt 2023-10-19 13:27:47 CEST (+0200)

# Signerare

### Svein Ruud (SR)

RISE Research Institutes of Sweden AB Org. nr 556464-6874 svein.ruud@ri.se +46 10 516 55 14

en M. Kruz

Signerade 2023-10-19 13:27:47 CEST (+0200)

Mats O. Berggren (MOB) RISE Research Institutes of Sweden mats.o.berggren@ri.se +46 10 516 57 29

Signerade 2023-10-19 12:58:34 CEST (+0200)

Detta verifikat är utfärdat av Scrive. Information i kursiv stil är säkert verifierad av Scrive. Se de dolda bilagorna för mer information/bevis om detta dokument. Använd en PDF-läsare som t ex Adobe Reader som kan visa dolda bilagor för att se bilagorna. Observera att om dokumentet skrivs ut kan inte integriteten i papperskopian bevisas enligt nedan och att en vanlig papperutskrift saknar innehållet i de dolda bilagorna. Den digitala signaturen (elektroniska förseglingen) säkerställer att integriteten av detta dokument, inklusive de dolda bilagorna, kan bevisas matematiskt och oberoende av Scrive. För er bekvämlighet tillhandahåller Scrive även en tjänst för att kontrollera dokumentets integritet automatiskt på: https://scrive.com/verify

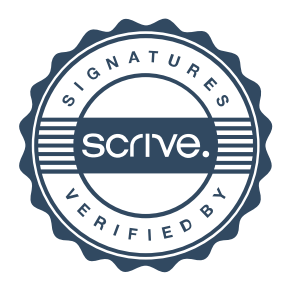